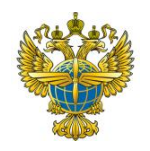

### **ФЕДЕРАЛЬНОЕ АГЕНТСТВО ВОЗДУШНОГО ТРАНСПОРТА** (РОСАВИАЦИЯ)

#### **ФЕДЕРАЛЬНОЕ ГОСУДАРСТВЕННОЕ БЮДЖЕТНОЕ ОБРАЗОВАТЕЛЬНОЕ УЧРЕЖДЕНИЕ ВЫСШЕГО ОБРАЗОВАНИЯ «САНКТ-ПЕТЕРБУРГСКИЙ ГОСУДАРСТВЕННЫЙ УНИВЕРСИТЕТ ГРАЖДАНСКОЙ АВИАЦИИ ИМЕНИ ГЛАВНОГО МАРШАЛА АВИАЦИИ А.А. НОВИКОВА»**

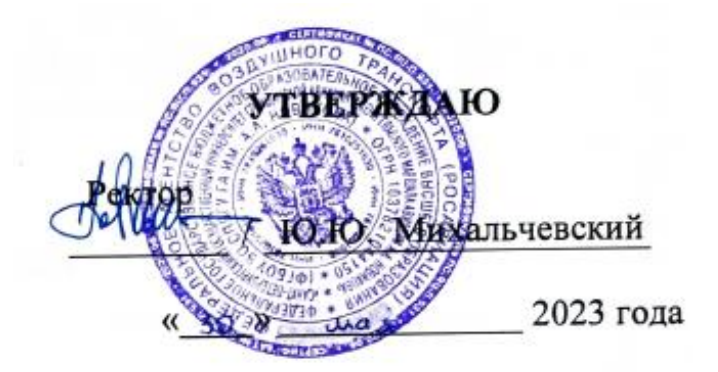

# **ПРОГРАММА УЧЕБНОЙ ПРАКТИКИ**

**Учебная (ознакомительная практика)**

Направление подготовки **25.03.03 Аэронавигация**

Направленность программы (профиль) **Организация бизнес-процессов на воздушном транспорте**

> Квалификация выпускника **бакалавр**

> > Форма обучения **очная**

Санкт-Петербург 2023

#### **1 Цели учебной практики**

Получение обучающимся первичных профессиональных умений и навыков решения задач профессиональной деятельности организационно-управленческого типа, обучение профессиональным приемам, операциям и способам, необходимым для последующего формирования общепрофессиональных и профессиональных компетенций.

#### **2 Задачи учебной практики**

Задачами учебной (ознакомительной) практики являются:

- 1. Получение практических навыков работы с стандартными программными средствами для решения поставленных задач, в том числе в сфере профессиональной деятельности;
- 2. Получение практических навыков соблюдения требований информационной безопасности при сборе и интерпретации данных с применением информационно-коммуникационных технологий в процессе решения типовых задач, в том числе в профессиональной сфере;
- 3. Получение практических навыков по определению типов бизнес-процессов и оценке эффективности организации операционных бизнес-процессов на основе знания и понимания концепции процессного управления, проведения анализа производственно-хозяйственной деятельности предприятий воздушного транспорта для понимания сущности и особенностей их экономического функционирования.

#### **3 Формы и способы проведения учебной практики**

Способ проведения учебной (ознакомительной) практики: стационарная и выездная.

Форма проведения – непрерывная.

#### **4 Перечень планируемых результатов**

Учебная практика направлена на формирование компетенций обучающегося для решения задач профессиональной деятельности организационноуправленческого типа.

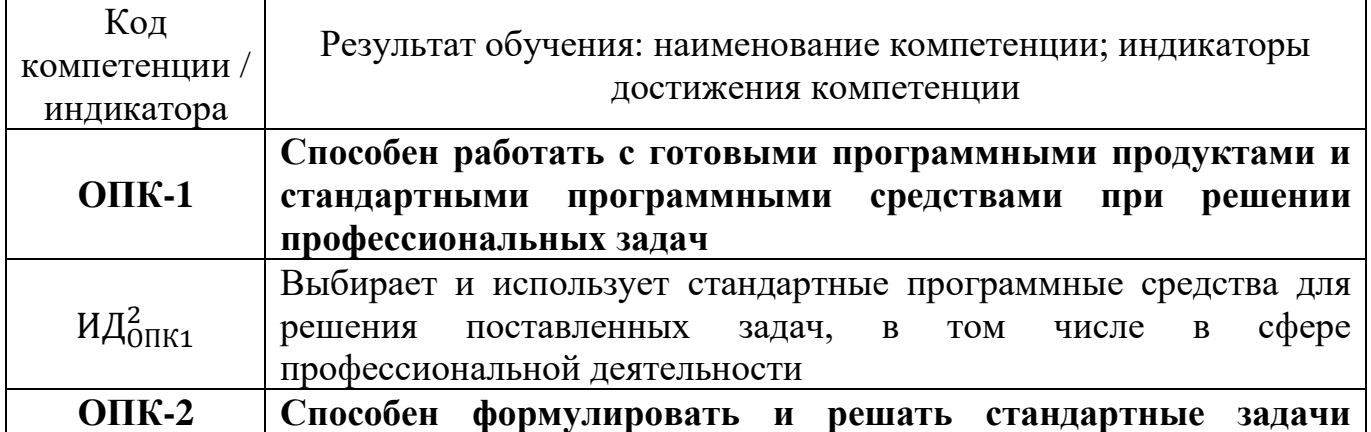

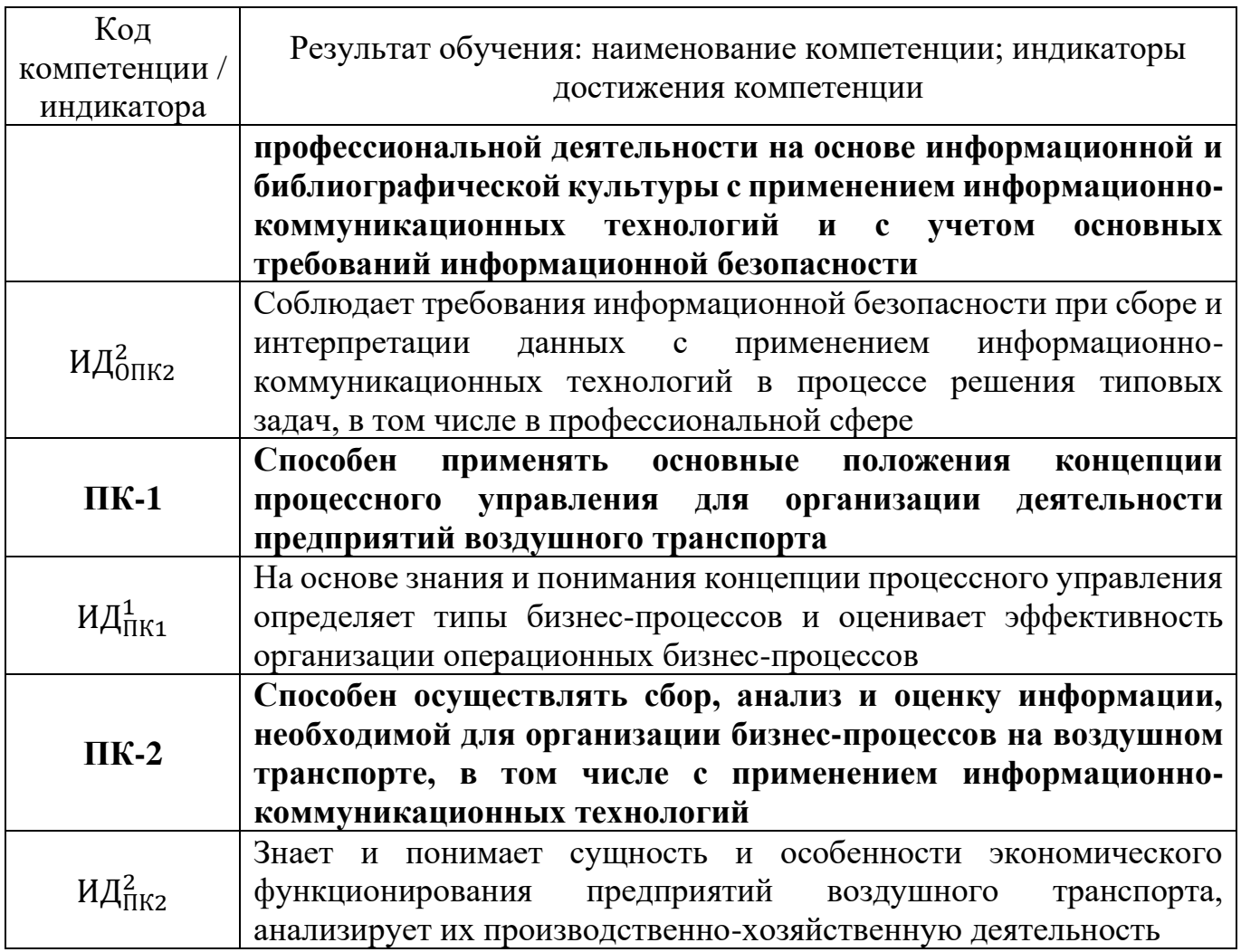

Планируемые результаты изучения дисциплины:

Знать:

‒ перечень основных стандартных программных средств, применяемых для решения задач в сфере профессиональной деятельности;

‒ основные требования информационной безопасности при сборе и интерпретации данных с применением информационно-коммуникационных технологий в процессе решения типовых задач, в том числе в профессиональной сфере;

‒ концепции процессного управления для организации деятельности предприятий воздушного транспорта;

‒ сущность и особенности экономического функционирования предприятий воздушного транспорта.

Уметь:

‒ выбирать из перечня основных стандартных программных средств необходимые для решения задач в сфере профессиональной деятельности;

‒ соблюдать требования информационной безопасности при сборе и интерпретации данных с применением информационно-коммуникационных технологий при решении задач в сфере профессиональной деятельности;

‒ определять типы бизнес-процессов для организации деятельности предприятий воздушного транспорта;

‒ понимать сущность и особенности экономического функционирования предприятий воздушного транспорта.

#### Владеть:

‒ практическими навыками использования основных стандартных программных средств необходимых для решения задач в сфере профессиональной деятельности;

‒ принципами соблюдения требований информационной безопасности при сборе и интерпретации данных с применением информационно-коммуникационных технологий при решении задач в сфере профессиональной деятельности;

‒ методами оценивания эффективности организации операционных бизнеспроцессов предприятий воздушного транспорта;

‒ практическими навыками анализа производственно-хозяйственной деятельности предприятий воздушного транспорта.

#### **5 Место учебной практики в структуре ОПОП ВО**

Учебная (ознакомительная) практика базируется на результатах обучения, полученных обучающимися при изучении следующих дисциплин: «Введение в профессию», «Информатика», «Макроэкономика», «Менеджмент риска авиапредприятий», «Микроэкономика», «Основы бизнес-процессного управления на воздушном транспорте», «Основы таможенного дела», «Русский язык и культура общения», «Теория менеджмента».

Учебная практика является обеспечивающей для дисциплин, практик: «Авиационная безопасность», «Авиационная климатология», «Автоматизированные системы бронирования и продажи авиационных перевозок», «Анализ производственно-хозяйственной деятельности предприятия», «Безопасность полетов», «Бизнес-планирование в коммерческой деятельности», «Внешнеэкономическая деятельность», «Коммерческая деятельность на воздушном транспорте», «Корпоративные финансы», «Маркетинг», «Менеджмент качества авиапредприятия», «Методика подготовки выпускных квалификационных работ по профилю: «Организация бизнес-процессов на воздушном транспорте»», «Моделирование бизнес-процессов на воздушном транспорте», «Операционные бизнес-процессы на воздушном транспорте», «Организация предпринимательской деятельности на транспорте», «Организация производства на воздушном транспорте», «Основы бухгалтерского финансового учета», «Основы логистики», «Основы маркетинговых исследований в авиационном бизнесе», «Основы организации неавиационной деятельности на воздушном транспорте», «Основы экономического анализа бизнес-процессов», «Региональная среда авиационного бизнеса» «Страхование в коммерческой деятельности организаций воздушного транспорта», «Теория принятия решений», «Типы бизнес-процессов организаций воздушного транспорта», «Управление конкурентоспособностью авиационного бизнеса», «Управление проектами на воздушном транспорте», «Управление социально-техническими системами», «Ценообразование и авиационные тарифы»,

«Экономическая география», для производственной (производственнотехнологической практики), производственной (преддипломной практики), для подготовки к процедуре защиты и защиты выпускной квалификационной работы, для подготовки к сдаче и сдачи государственного экзамена.

Учебная (ознакомительная) практика проводится во 2 семестре.

#### **6 Объем учебной практики**

Общая трудоемкость учебной практики составляет 6 зачетных единиц, продолжительность 4 недели.

Промежуточная аттестация по практике проводится в форме зачета с оценкой.

#### **7 Рабочий график проведения учебной практики**

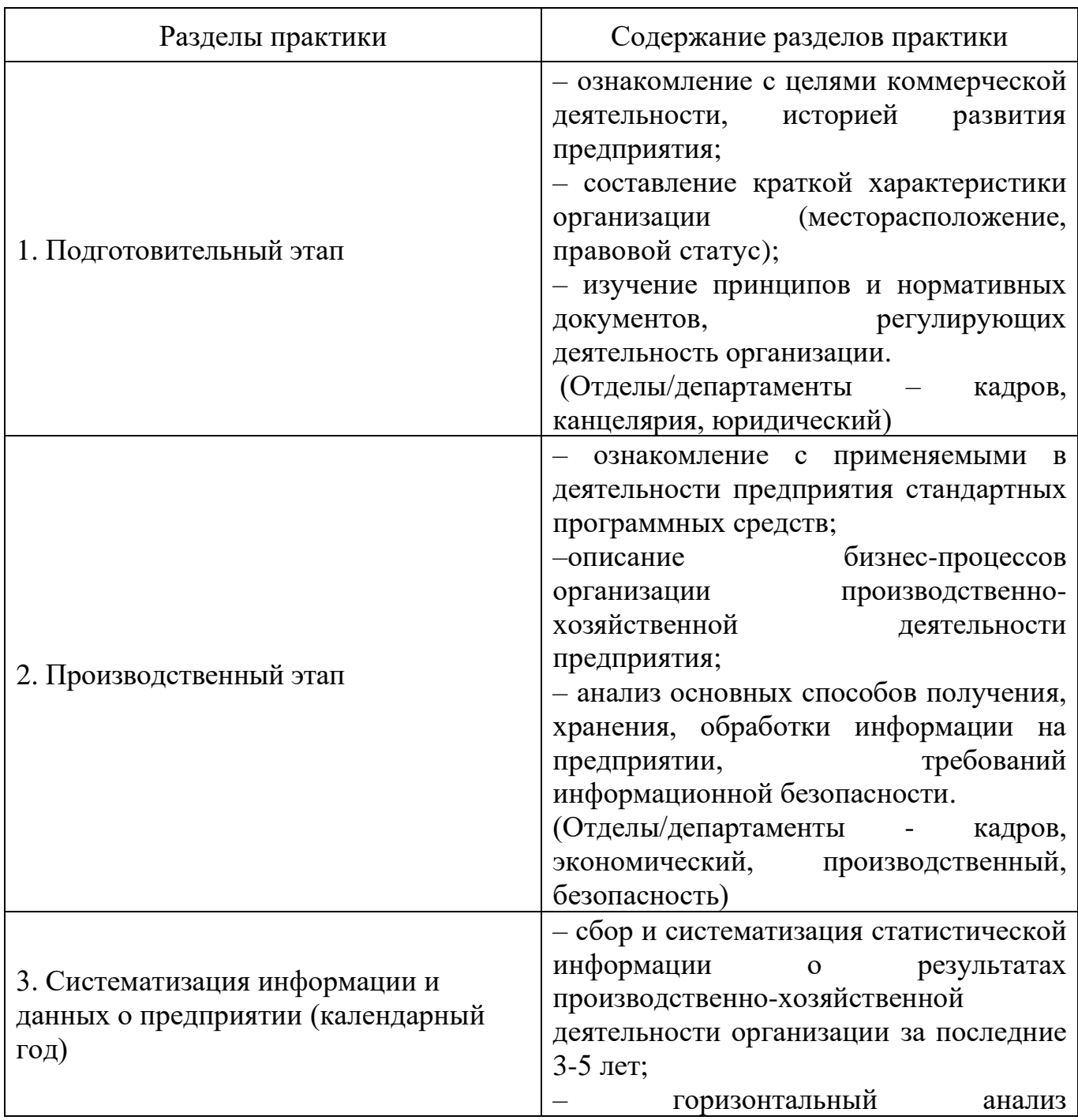

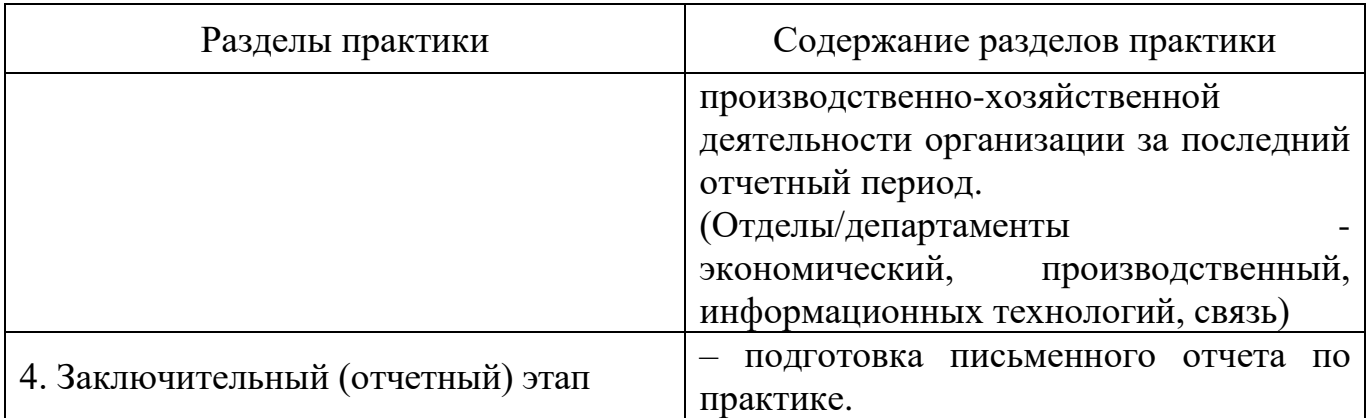

#### **8 Формы отчетности**

Формами отчетности являются:

- ‒ письменный отчет о результатах прохождения учебной (ознакомительной практики);
- ‒ дневник практики с отзывом руководителя практики от организации.

Письменный отчет оформляется в виде документа, содержащего обобщенный материал о проведенных исследованиях. Целью написания отчёта является описание особенностей коммерческой деятельности предприятия, формализация и визуализация проблем, отмеченных обучающимся в процессе прохождения практики, а также формулирование выводов.

Отчет о выполнении программы практики составляется обучающимся по мере выполнения каждого раздела (этапа).

Объем отчета – 15-20 страниц. Рекомендуемая структура «Отчёта о прохождении производственной (производственно-технологической) практики»:

– титульный лист;

– содержание;

– введение;

– основная часть, в которой подробно описываются все результаты этапов, полученные в ходе прохождения практики;

− заключение с выводами;

− список использованных источников;

− приложения.

Требования к оформлению:

Текст отчета печатается на стандартных листах формата А4 с одной стороны листа, брошюруется в любую папку-скоросшиватель стандартного размера.

Текст отчета печатается с соблюдением следующих характеристик:

− шрифт TimesNewRoman;

− размер 14, для таблиц и рисунков допускается применять размер шрифта меньший, чем в тексте;

− межстрочный интервал – 1,5;

− левое – 30 мм, верхнее и нижнее поле – 20 мм, правое – 15мм.

− выравнивание текста по ширине.

Заголовки разделов и заголовки структурных элементов, такие как содержание, введение, заключение и список использованных источников печатаются жирным шрифтом TimesNewRoman, размер шрифта 16.

Заголовки пишутся без кавычек, без точки в конце и выравниваются по центру страницы без красной строки. Между заголовками и текстом должен быть промежуток равный одной пропущенной строке. Перенос слов в заголовках не допускается. Заголовок и начало текста не должны оказываться на разных страницах.

Все страницы отчета должны быть пронумерованы арабскими цифрами в центре нижней части листа сквозной нумерацией по всему тексту. Титульный лист входит в общую нумерацию, но номер на нем не проставляется.

Каждый раздел, а также оглавление, введение, заключение и список использованных источников начинаются с новой страницы. Все иллюстрации, а именно графики, схемы, диаграммы и т. д. именуются рисунками и должны иметь названия, которые помещаются под ними. Название пишется без кавычек и начинается словами «Рисунок» через тире «–» с указанием его порядкового номера. Рисунки нумеруются арабскими цифрами сквозной нумерацией в пределах всей работы и выравниваются по центру. Перед рисунком, между рисунком и названием рисунка, после названия рисунка должна быть одна пустая строка.

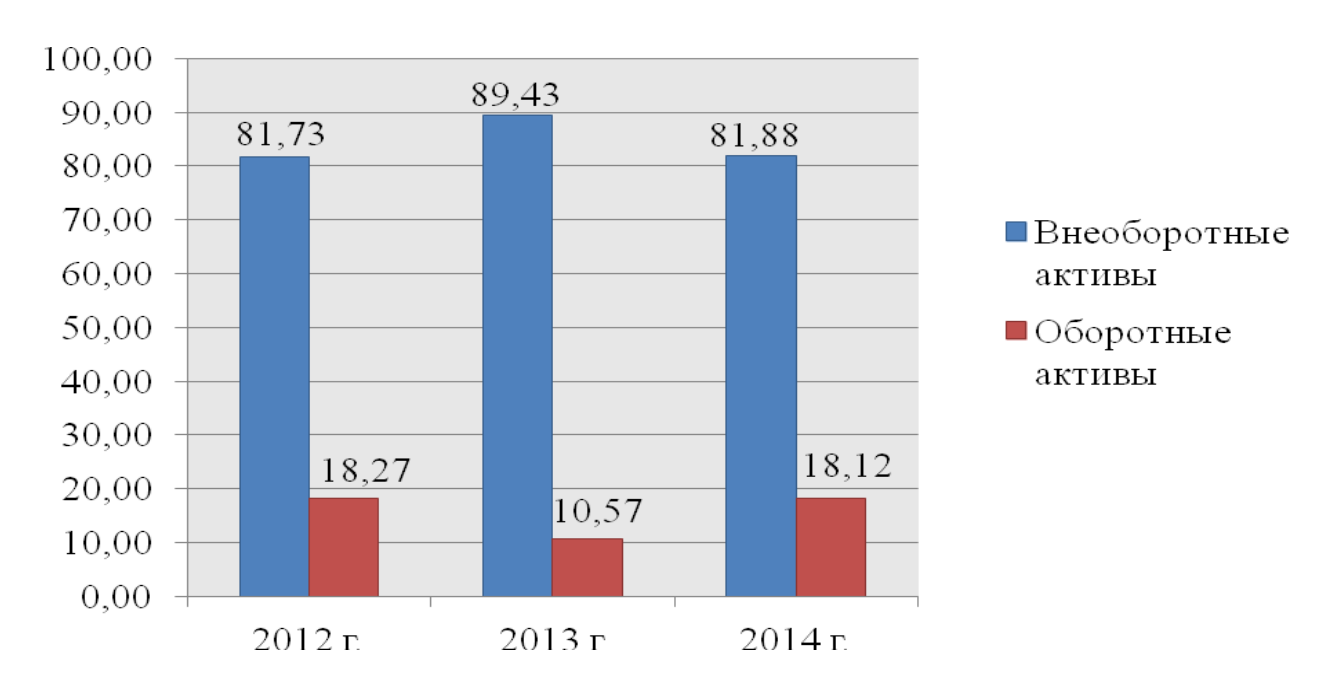

*Пример оформления рисунка:*

Рисунок 4 – Структура активов на конец 2018 - 2019 гг., %

2.1. Таблицы в работе располагаются непосредственно после текста, имеющего на них ссылку (таблица 8). Таблицы нумеруются арабскими цифрами сквозной нумерацией в пределах всей работы. *Пример оформления таблицы:*

Таблица 8 – Результат обработки времени рассадки пассажиров в салоне ВС

| Временные  | Абсолютная         | Относительная      | Относительная<br>частота диапазона. % |
|------------|--------------------|--------------------|---------------------------------------|
| интервалы, | частота диапазона, | частота диапазона, |                                       |
| cek.       | eд.                | ед.                |                                       |

Продолжение таблицы 8

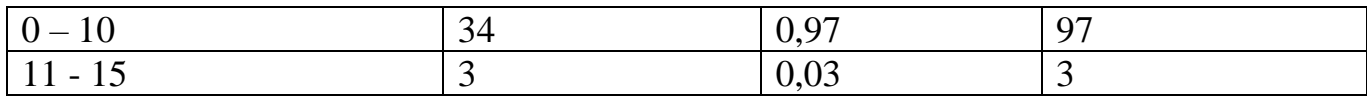

Название таблицы следует помещать над таблицей по левому краю без красной строки в одну строку с ее номером. При переносе части таблицы на другой лист пишут слово «Продолжение таблицы…», указывают ее номер и размещают слева над таблицей. Перед названием таблицы, между названием и таблицей, после таблицы должна быть одна пустая строка.

Уравнения и формулы следует выделять из текста в отдельную строку. Выше и ниже каждой формулы или уравнения должно быть оставлено не менее одной свободной строки. Формулы следует располагать посередине строки и обозначать порядковой сквозной нумерацией арабскими цифрами в круглых скобках в крайнем правом положении на строке. Нумеровать необходимо наиболее важные формулы, на которые имеются ссылки в работе и в которые подставляются численные значения. Расчеты по формулам не нумеруются.

#### *Например:*

$$
K_{cg} = \frac{(CK - BHA)}{OA}
$$
 (2)

Приложение оформляют как продолжение работы на последующих его листах. Каждое приложение следует начинать с новой страницы с указанием наверху посередине страницы слова «Приложение». Приложения обозначают заглавными буквами русского алфавита, начиная с А, за исключением букв Ё, З, Й, О, Ч, Ь, Ы, Ъ. Допускается обозначение приложений буквами латинского алфавита, исключением букв I и O. В случае полного использования букв русского и латинского алфавитов допускается обозначать приложения арабскими цифрами. Если в работе одно приложение, оно обозначается «Приложение А». Приложения должны иметь общую с остальной частью ВКР сквозную нумерацию страниц.

Дневник практики студента содержит основные сведения о практике студента (вид, тип, форма, место проведения, сроки проведения, руководитель практики), график прохождения практики, содержание и объем проделанной работы, отзыв руководителя практики от организации.

#### **9 Фонд оценочных средств для проведения промежуточной аттестации обучающихся по практике**

#### **9.1 Методические рекомендации по проведению процедуры оценивания знаний, умений и навыков и (или) опыта деятельности обучающихся по итогам прохождения практики**

В ходе проведения процедуры оценивания умений и навыков обучающегося по итогам прохождения практики, руководитель практики проверяет предоставленный письменный отчет о результатах прохождения учебной (ознакомительной) практики,

его содержание и соответствие его оформления заявленным в пункте 8 требованиям, оценивает уровень сформированности компетенций в соответствии с заявленными дескрипторами, в соответствии с индикаторами достижения компетенций, обращает внимание на глубину заинтересованности обучаемого в изучении бизнес-процессов предприятий воздушного транспорта, инициативность и приверженность отрасли.

#### **9.2 Описание критериев оценивания уровня сформированности компетенций обучающихся**

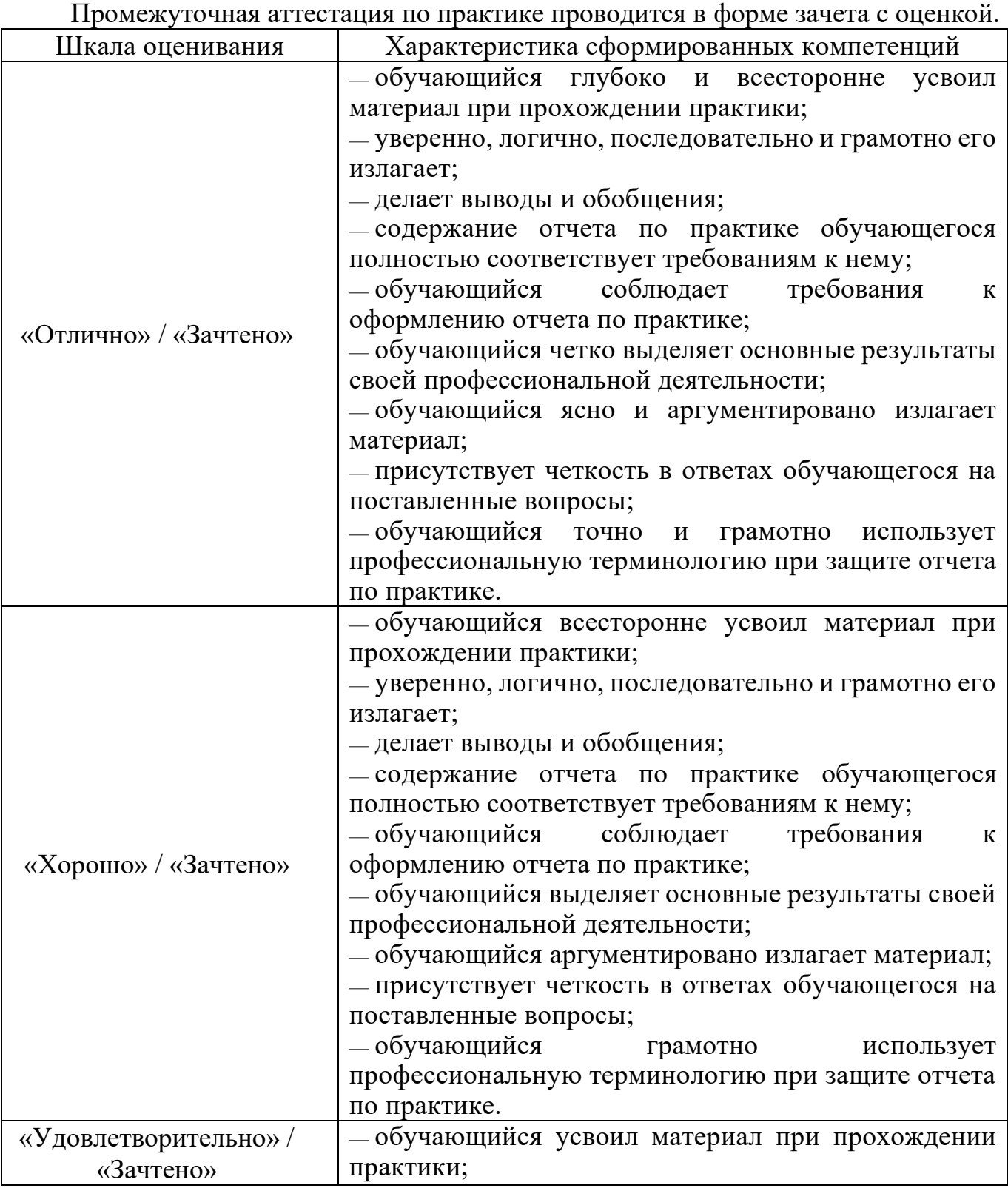

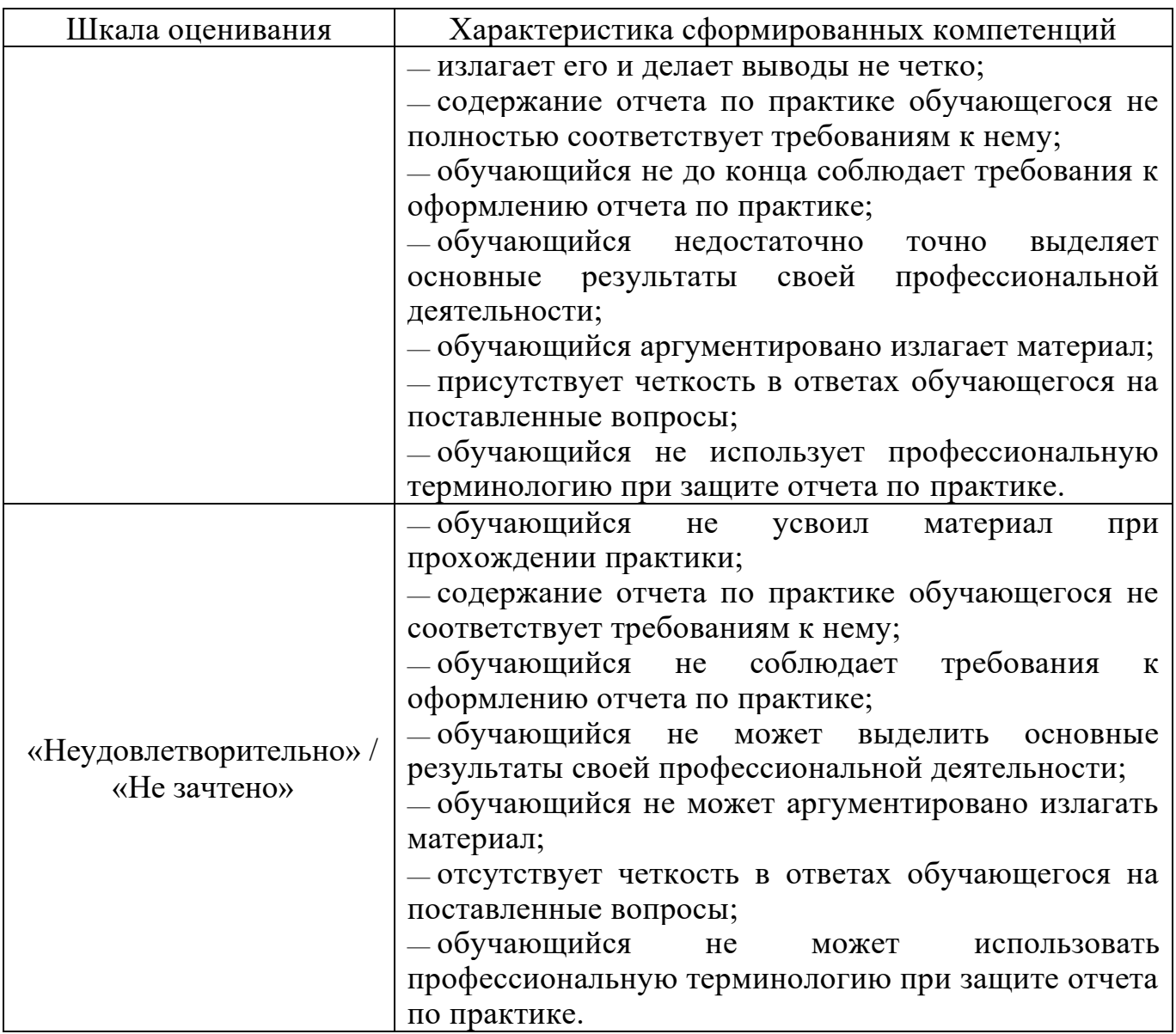

В качестве методических материалов, определяющих процедуры оценивания знаний, умений и навыков и (или) опыта деятельности, характеризующих уровень сформированности компетенций обучающегося, используются локальные нормативные акты ФГБОУ ВО СПбГУ ГА:

– Положение о порядке проведения текущего контроля успеваемости и о порядке проведения промежуточной аттестации обучающихся по программам высшего образования — программам бакалавриата, программам специалитета;

– Положение о порядке организации проведения практики обучающихся, получающих образование по программам высшего образования - программам бакалавриата, программам специалитета, программам магистратуры.

#### **9.3 Типовые контрольные задания для проведения текущего контроля знаний**

1. Перечислите основные функции стандартных программных средств, применяемых для решения задач в сфере профессиональной деятельности.

2. Назовите критерии выбора из перечня основных стандартных программных

средств, необходимых для решения задач в сфере профессиональной деятельности.

3. Опишите основные принципы использования стандартных программных средств необходимых для решения задач в сфере профессиональной деятельности.

4. Назовите основные требования информационной безопасности при сборе и интерпретации данных с применением информационно-коммуникационных технологий в процессе решения типовых задач, в том числе в профессиональной сфере, примененные во время практики.

5. Опишите примененные во время практики принципы соблюдения требований информационной безопасности при сборе и интерпретации данных с применением информационно-коммуникационных технологий при решении задач в сфере профессиональной деятельности.

6. Охарактеризуйте концепции процессного управления для организации деятельности предприятий воздушного транспорта.

7. Перечислите типы бизнес-процессов для организации деятельности предприятий воздушного транспорта.

8. Перечислите и охарактеризуйте методы оценивания эффективности организации операционных бизнес-процессов предприятий воздушного транспорта;

9. Опишите сущность и особенности экономического функционирования предприятий воздушного транспорта.

10. Объясните сущность и особенности экономического функционирования предприятий воздушного транспорта.

11. Охарактеризуйте основные методы и этапы анализа производственнохозяйственной деятельности предприятий воздушного транспорта.

#### **10 Учебно-методическое и информационное обеспечение учебной практики**

а) основная литература:

1. **Основы коммерческой деятельности** : учебник для среднего профессионального образования / И. М. Синяева, О. Н. Жильцова, С. В. Земляк, В. В. Синяев. — Москва: Издательство Юрайт, 2023. — 506 с. —  $($ Профессиональное образование). — ISBN 978-5-534-08159-6. — Текст : электронный // Образовательная платформа Юрайт [сайт]. — Режим доступа: <https://urait.ru/bcode/513559> (дата обращения: 30.03.2023)

2. Боброва, О. С. **Организация коммерческой деятельности** : учебник и практикум для среднего профессионального образования / О. С. Боброва, С. И. Цыбуков, И. А. Бобров. — 2-е изд. — Москва : Издательство Юрайт, 2023. — 382 с. — (Профессиональное образование). — ISBN 978-5-534-15346-0. — Текст : электронный // Образовательная платформа Юрайт [сайт]. URL: <https://urait.ru/bcode/512484> (дата обращения: 30.03.2023)

3. Дорман, В. Н. **Коммерческая организация: доходы и расходы, финансовый результат** : учебное пособие для среднего профессионального образования / В. Н. Дорман ; под научной редакцией Н. Р. Кельчевской. — Москва : Издательство Юрайт, 2023. — 107 с. — (Профессиональное образование). — ISBN 978-5-534-08387-3. — Текст : электронный // Образовательная платформа Юрайт [сайт]. — URL: <https://urait.ru/bcode/514262> (дата обращения: 30.03.2023)

4. Долганова, О. И. **Моделирование бизнес-процессов** : учебник и практикум для вузов / О. И. Долганова, Е. В. Виноградова, А. М. Лобанова ; под редакцией О. И. Долгановой. — Москва : Издательство Юрайт, 2023. — 289 с. — (Высшее образование). — ISBN 978-5-534-00866-1. — Текст : электронный // Образовательная платформа Юрайт [сайт]. — URL: <https://urait.ru/bcode/511418> (дата обращения: 30.03.2023)

5. **Моделирование систем и процессов** : учебник для вузов / В. Н. Волкова [и др.] ; под редакцией В. Н. Волковой, В. Н. Козлова. — Москва : Издательство Юрайт, 2023. — 450 с. — (Высшее образование). — ISBN 978-5-9916-7322-8. — Текст: электронный // Образовательная платформа Юрайт [сайт]. URL: <https://urait.ru/bcode/511077> (дата обращения: 30.03.2023)

б) дополнительная литература:

7. Попова, Н. Ф. **Правовое регулирование экономической деятельности** : учебник для вузов / Н. Ф. Попова ; под редакцией М. А. Лапиной. — 3-е изд., перераб. и доп. — Москва : Издательство Юрайт, 2023. — 307 с. — (Высшее образование). — ISBN 978-5-534-16497-8. — Текст : электронный // Образовательная платформа Юрайт [сайт]. — URL: <https://urait.ru/bcode/531173> (дата обращения: 15.05.2023).

8. Левкин, Г. Г. **Коммерческая логистика** : учебное пособие для вузов / Г. Г. Левкин. — 2-е изд., испр. и доп. — Москва : Издательство Юрайт, 2023. — 375 с. — (Высшее образование). — ISBN 978-5-534-01642-0. — Текст : электронный // Образовательная платформа Юрайт [сайт]. URL: <https://urait.ru/bcode/514131> (дата обращения: 15.05.2023).

9. Махарев, Э.И., Русс, А,А., Смуров, М.Ю. [и др.] **Система взаиморасчетов на воздушном транспорте: Электронная коммерция :** учеб. пособие для студентов вузов; под общ. ред. Э.И. Махарева, А.А. Русса, М.Ю. Смурова - М. : Студент, 2015. – 463 с. ;  $60x90/16 - 1000$  экз. - ISBN 978-5-4363-0069-6. Количество экземпляров 50.

10. Федеральные авиационные правила **«Общие правила воздушных перевозок пассажиров, багажа, грузов и требования к обслуживанию пассажиров, грузоотправителей, грузополучателей»** от 28.06.2007 № 82 - Приказ Минтранса России (ред. от 05.10.2017). – Режим доступа: <http://www.favt.ru/dokumenty-federalnye-pravila?id=2916> свободный (дата обращения 14.12.2020).

в) перечень ресурсов информационно-телекоммуникационной сети «Интернет»:

11. **Библиотека экономической и управленческой литературы.** [Электронный ресурс]. - Режим доступа: [http://www.eup.ru](http://www.eup.ru/) свободный (дата обращения 15.12.2020).

12. **Деловой авиационный портал.** [Электронный ресурс]. - Режим доступа: [http://www.ato.ru](http://www.ato.ru/) свободный (дата обращения 15.12.2020).

13. Риб, С. И. **Различные подходы к выделению и описанию бизнеспроцессов.** [Электронный ресурс]. / С. И. Риб, И. В. Кремлева. – 2004. – Режим доступа: <http://www.betec.ru/index.php?id=06&sid=50> свободный (дата обращения 15.12.2020).

14. **Росавиация** [Электронный ресурс]. Официальный сайт Росавиации. статистика воздушных перевозок. Режим доступа: [http://www.favt.ru/dejatelnost](http://www.favt.ru/dejatelnost-vozdushnye-perevozki)[vozdushnye-perevozki](http://www.favt.ru/dejatelnost-vozdushnye-perevozki) свободный (дата обращения 15.12.2020).

15. **Энциклопедия экономиста.** [Электронный ресурс]. − Режим доступа: <http://www.grandars.ru/student/marketing/> свободный (дата обращения 15.12.2020).

16. **Skytrax.** [Электронный ресурс]. – Режим доступа: <http://www.airlinequality.com/> свободный (дата обращения 15.12.2020).

17. **ELMA** [Электронный ресурс] : официальный сайт компании Элма. – Режим доступа: [https://www.elma-bpm.ru](https://www.elma-bpm.ru/) свободный (дата обращения 15.12.2020).

18. **ИКАО [**Электронный ресурс**],** официальный сайт Международной организации ИКАО, базы данных. Режим доступа: <https://www.icao.int/sustainability/Pages/eap-sta-excel.aspx> свободный (дата обращения 15.12.2020).

г) программное обеспечение (лицензионное), базы данных, информационносправочные и поисковые системы

19. **Консультант Плюс** [Электронный ресурс]: официальный сайт компании Консультант Плюс. – Режим доступа: <http://www.consultant.ru/> свободный (дата обращения 15.12.2020).

20. **Гарант** [Электронный ресурс]: официальный сайт компании Гарант. – Режим доступа: <http://www.aero.garant.ru/> свободный (дата обращения 15.12.2020).

21. **Федеральная служба государственной статистики.** Официальный сайт. [Электронный ресурс] − Режим доступа: <http://www.gks.ru/> свободный (дата обращения 15.12.2020).

22. **Федеральная служба государственной статистики (Росстат).** Официальный сайт. [Электронный ресурс] – Режим доступа: <http://government.ru/department/250/events/> свободный (дата обращения 15.12.2020).

23. **Электронная библиотека научных публикаций «eLIBRARY.RU»**. [Электронный ресурс] − Режим доступа:<http://elibrary.ru/> свободный (дата обращения 15.12.2020).

24. **Электронно-библиотечная система издательства «Лань»**. [Электронный ресурс] − Режим доступа: <http://e.lanbook.com/> свободный (дата обращения 15.12.2020).

25. **1С-Битрикс24 (Компания). Класс ПО: Офисные приложения, Системы управления проектами, исследованиями, разработкой, проектированием и внедрением, Системы сбора, хранения, обработки, анализа, моделирования и визуализации массивов данных.** Официальный сайт. [Электронный ресурс] − Режим доступа:<https://www.bitrix24.ru/> свободный (дата обращения 15.12.2020).

26. **MS Excel.** [Электронный ресурс] : официальное приложение ПО MS Office – Режим доступа :<https://office.live.com/start/Excel.aspx>свободный (дата обращения 15.12.2020).

## **11 Материально-техническая база практики**

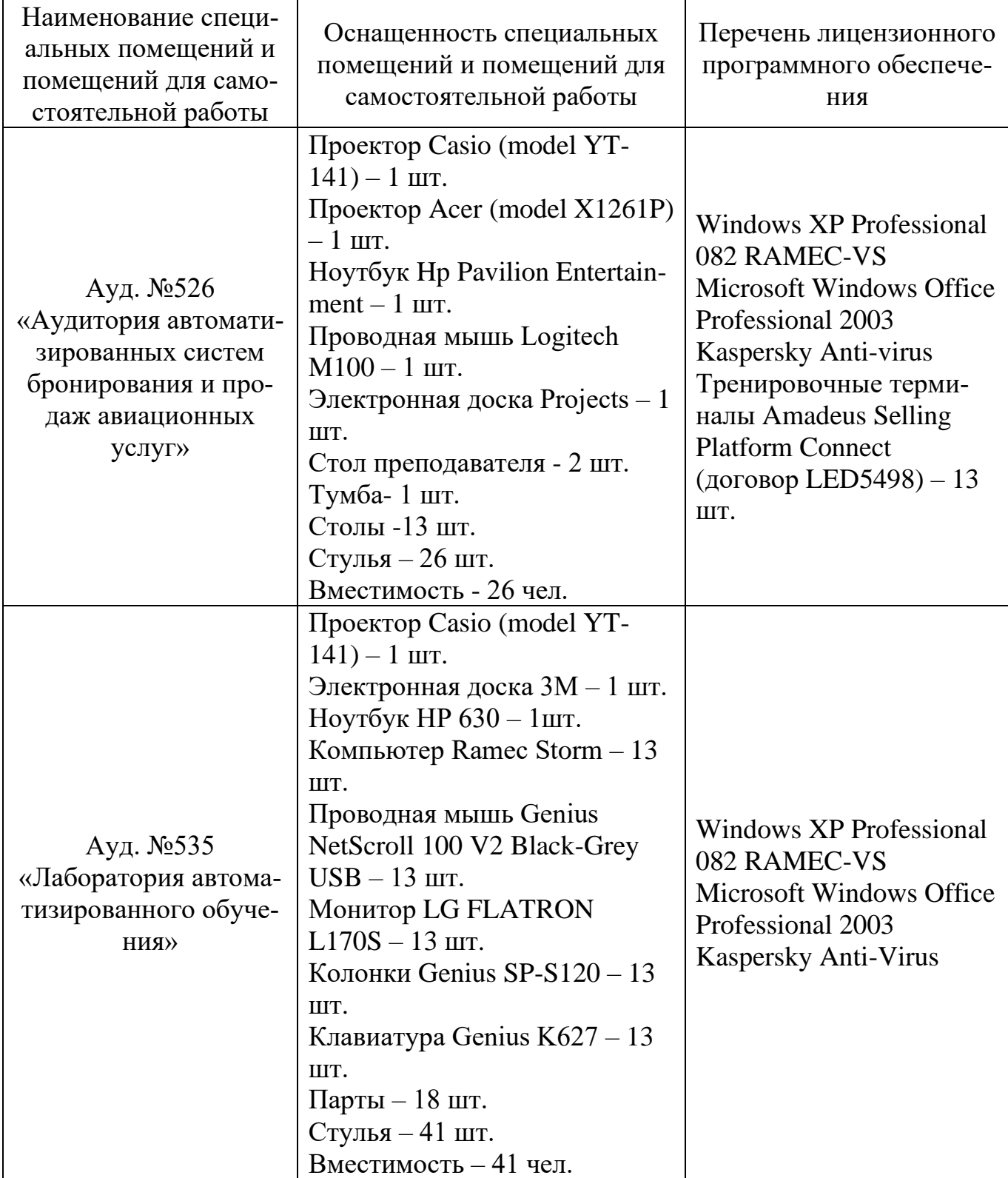

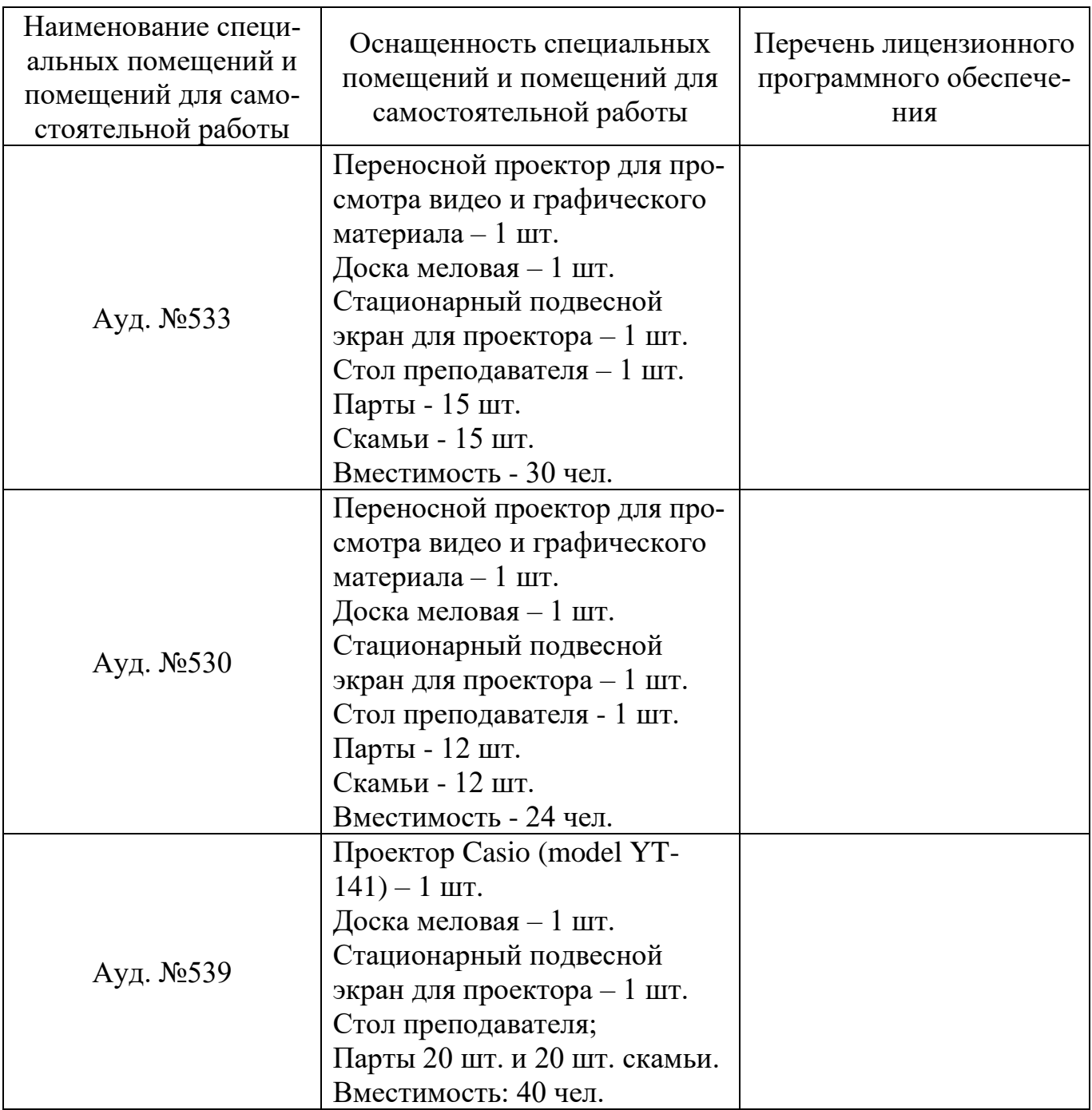

Рабочая программа составлена в соответствии с требованиями ФГОС ВО и ОПОП ВО по направлению подготовки 25.03.03 Аэронавигация.

Программа рассмотрена и утверждена на заседании кафедры № 28 «Коммерческая деятельность», протокол № 10 от «20» апреля 2023 г.

Разработчики:

<u>к.э.н., доцент Д.В.</u>

*(ученая степень, ученое звание, фамилия и инициалы разработчика)*

Заведующий кафедрой № 28

к.э.н., доцент Фомина И.А.

*(ученая степень, ученое звание, фамилия и инициалы заведующего кафедрой)*

Программа согласована:

Руководитель ОПОП

к.э.н., доцент Оберент Оберент Фомина И.А.

*(ученая степень, ученое звание, фамилия и инициалы руководителя ОПОП ВО)*

Программа одобрена на заседании Учебно-методического совета Университета «  $29$ »  $\mu\alpha\beta$  2023 года, протокол № 8.